臺南市公立官田區嘉南國民小學 113 學年度第一學期四年級彈性學習 美學 E 創 課程計畫(■普通班/□藝才班/□體育班/□特教班)

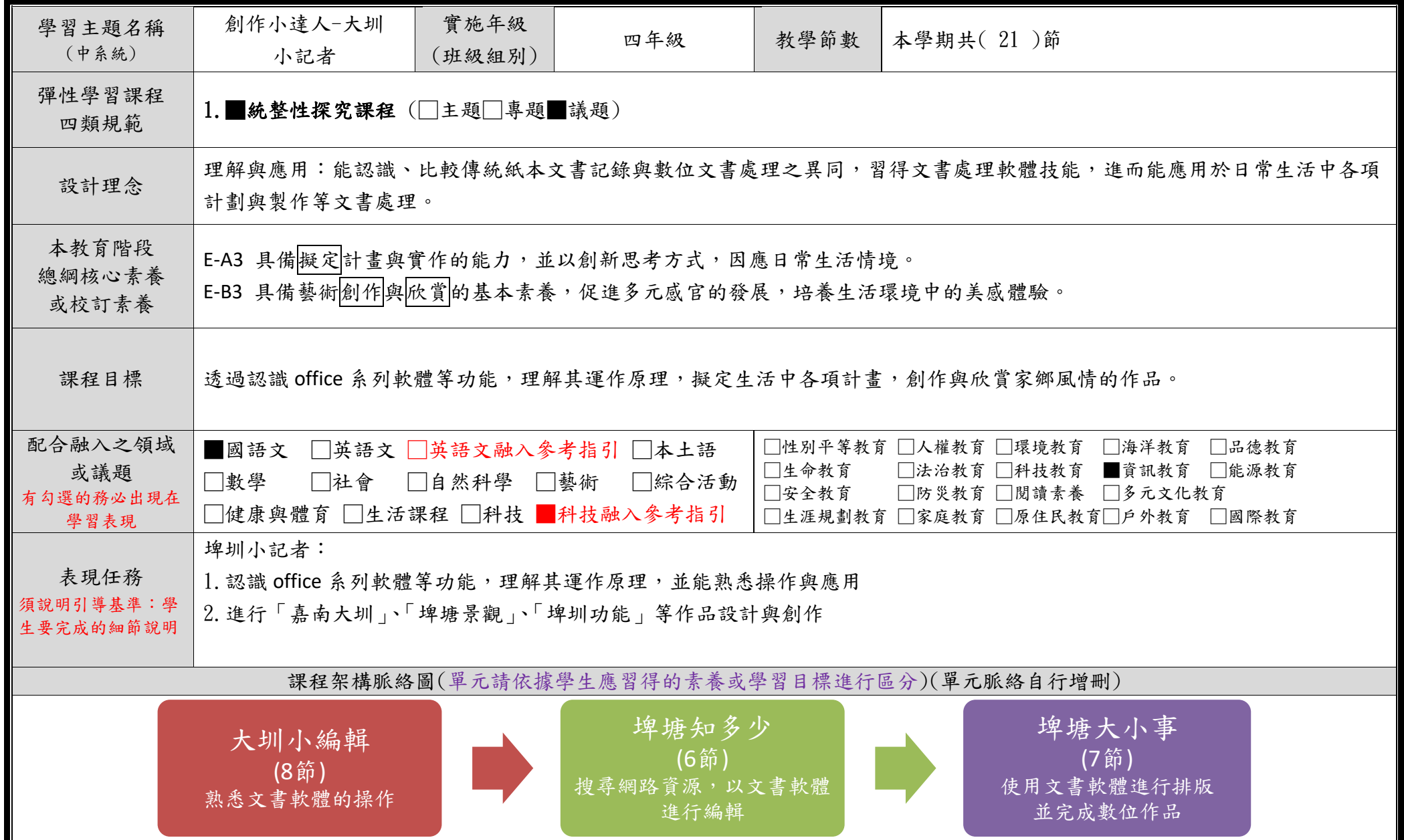

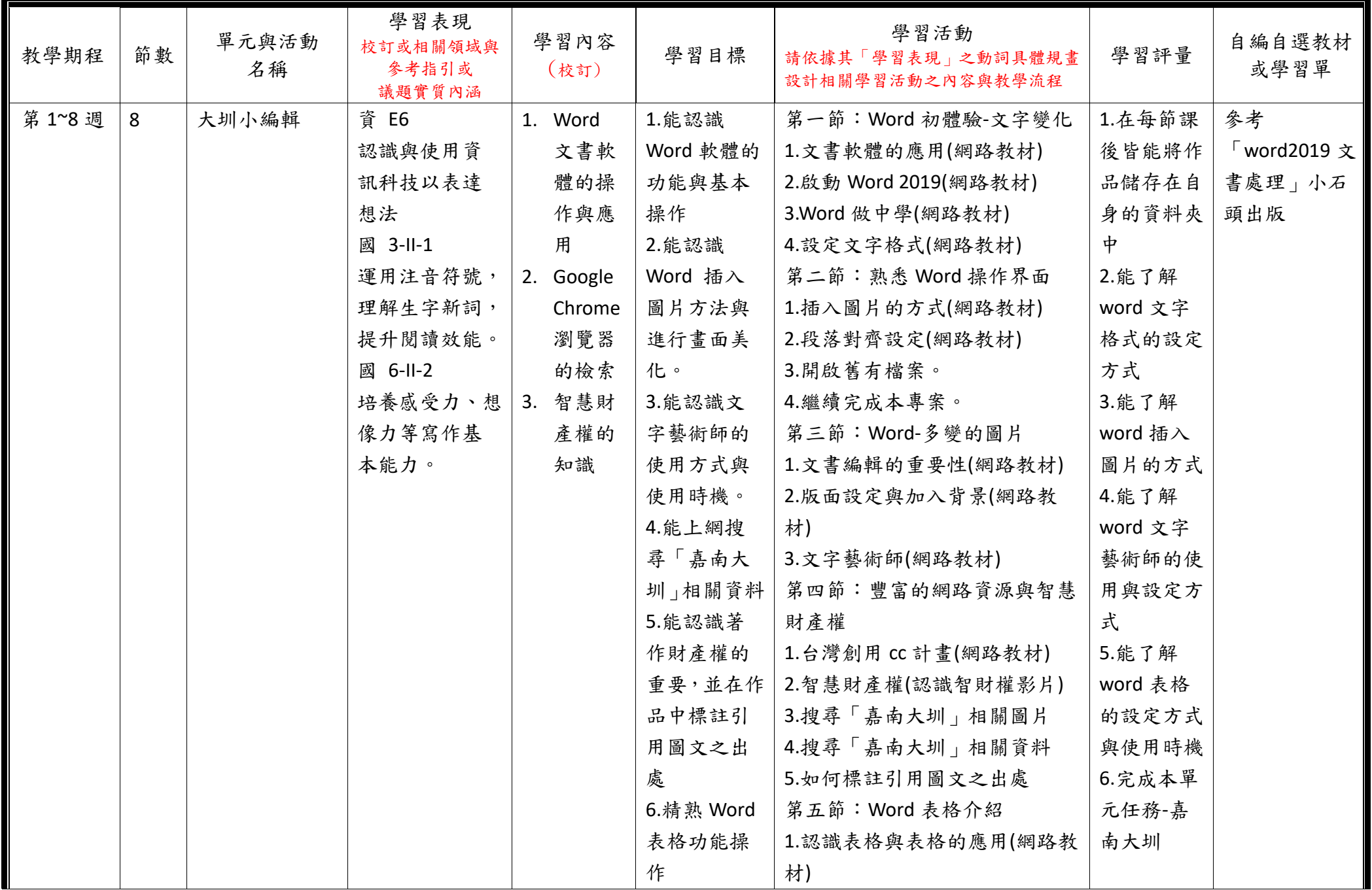

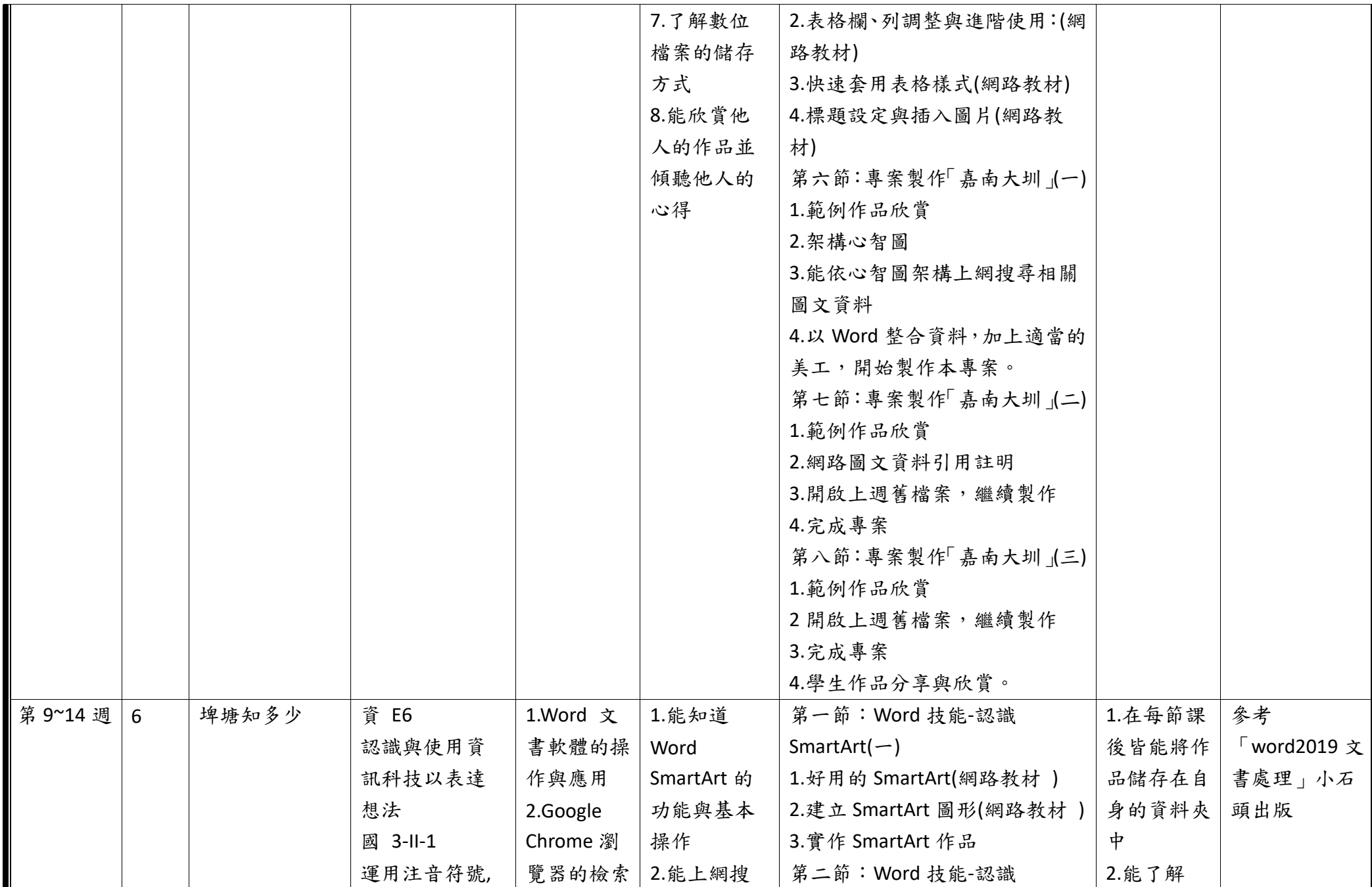

C6-1 彈性學習課程計畫(統整性主題/專題/議題探究課程)

|  | 理解生字新詞,  | 3.智慧財產 | 尋「埤塘景    | SmartArt $($ $\equiv$ )    | word     |  |
|--|----------|--------|----------|----------------------------|----------|--|
|  |          |        |          |                            |          |  |
|  | 提升閱讀效能。  | 權的知識   | 觀」相關資料   | 1.常見的 SmartArt(網路教材)       | SmartArt |  |
|  | 國 6-II-2 |        | 3.能認識著   | 2.討論並了解如何以 SmartArt 圖      | 的設定方式    |  |
|  | 培養感受力、想  |        | 作財產權的    | 形, 試做埤塘形成過程                | 3.能了解    |  |
|  | 像力等寫作基   |        | 重要,並在作   | 第三節:Word 結合網路資源(一)         | word     |  |
|  | 本能力。     |        | 品中標註引    | 1.搜尋引擎介紹:十大搜尋引擎            | SmartArt |  |
|  |          |        | 用圖文之出    | 介紹(網路教材)                   | 的使用時機    |  |
|  |          |        | 處        | 2.瀏覽器之使用: 以 Chrome 為       | 4.能知道    |  |
|  |          |        | 4.能了解並   | 範例(網路教材)                   | 搜尋引擎     |  |
|  |          |        |          | 利用、整合網   3.以瀏覽器於搜尋引擎網站中搜   | 的使用方式    |  |
|  |          |        | 路資源,以    | 尋埤塘相關圖文                    | 5.能知道如   |  |
|  |          |        | Word 進行文 | 4.能儲存所需之網路資料於自身            | 何下載網路    |  |
|  |          |        | 書處理      | 電腦目錄資料夾中                   | 資源       |  |
|  |          |        |          | 第四節: Word 結合網路資源(二) 6.完成本單 |          |  |
|  |          |        |          | 1.歷屆學生作品欣賞                 | 元任務-「埤   |  |
|  |          |        |          | 2.音效與影片之下載                 | 塘知多少     |  |
|  |          |        |          | 3.以瀏覽器於搜尋引擎網站中搜            |          |  |
|  |          |        |          | 尋「埤塘」相關影片。                 |          |  |
|  |          |        |          | 4.能下載適當並合理使用之音效            |          |  |
|  |          |        |          | 5.能儲存所需之網路資料於自身            |          |  |
|  |          |        |          | 電腦目錄資料夾中                   |          |  |
|  |          |        |          | 第五節:製作單元專案-埤塘知多            |          |  |
|  |          |        |          | 少                          |          |  |
|  |          |        |          | 1.建構專案心智圖                  |          |  |
|  |          |        |          | 2. 埤塘的由來(網路教材)             |          |  |
|  |          |        |          | 3.以瀏覽器於搜尋引擎網站中搜            |          |  |
|  |          |        |          |                            |          |  |
|  |          |        |          | 尋「埤塘」相關之圖文                 |          |  |
|  |          |        |          | 4.如何標註引用圖文之出處              |          |  |

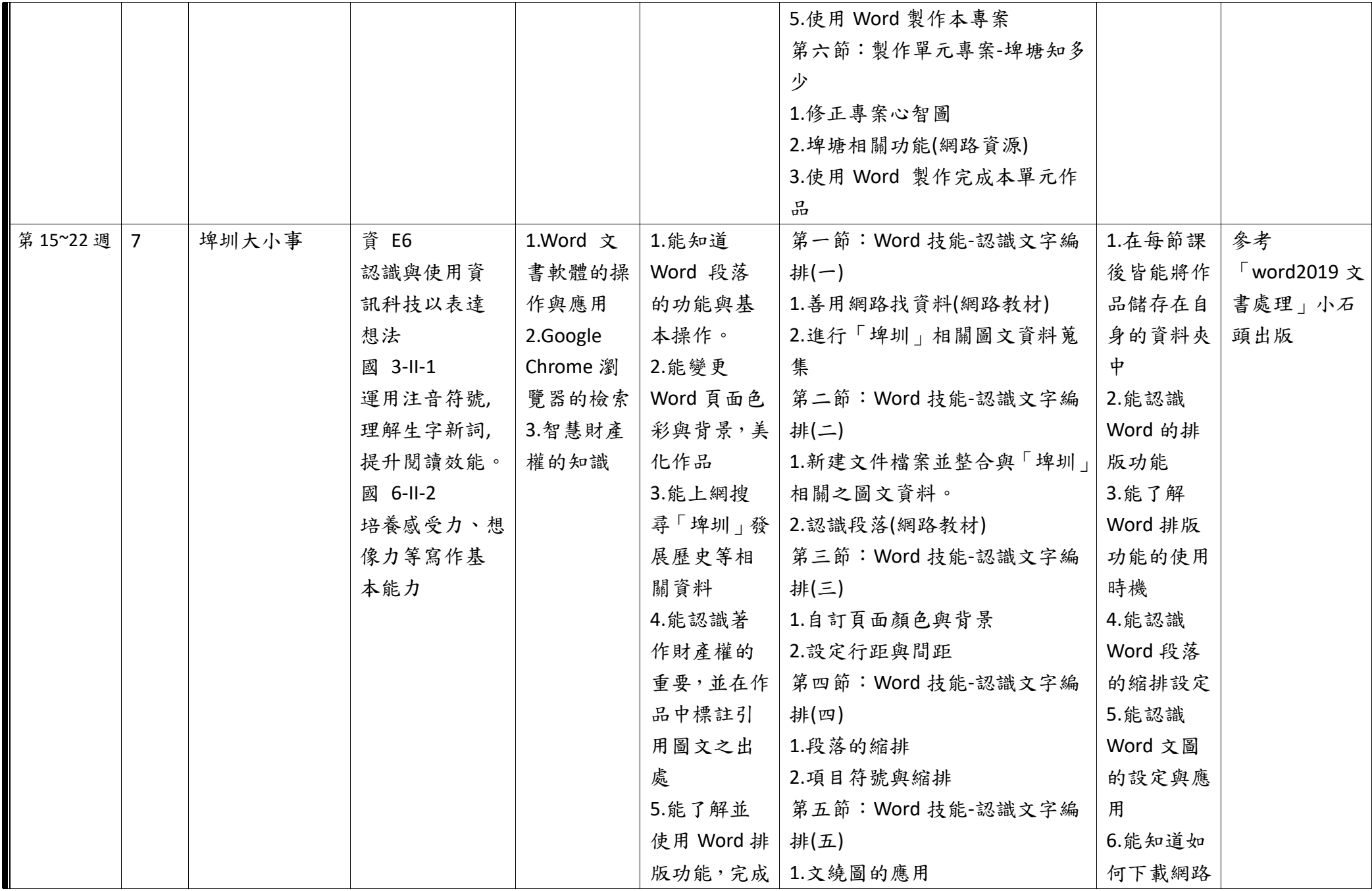

C6-1 彈性學習課程計畫(統整性主題/專題/議題探究課程)

|  |  | 本單元-「埤 | 2.繼續編輯本單元任務「埤圳大   | 資源     |
|--|--|--------|-------------------|--------|
|  |  | 圳」作品   | 小事                | 7.完成本單 |
|  |  |        | 第六節:Word 技能-認識文字編 | 元任務-「埤 |
|  |  |        | 排(六)              | 圳大小事   |
|  |  |        | 1.學生作品發表與欣賞       |        |
|  |  |        | 2.學生創作心得分享        |        |

◎教學期程請敘明週次起訖,如行列太多或不足,請自行增刪。

◎依據「學習表現」之動詞來具體規劃符應「學習活動」之流程,僅需敘明相關學習表現動詞之學習活動即可。

臺南市公立官田區嘉南國民小學 113 學年度第二學期四年級彈性學習 美學 E 創 課程計畫(■普通班/□藝才班/□體育班/□特教班)

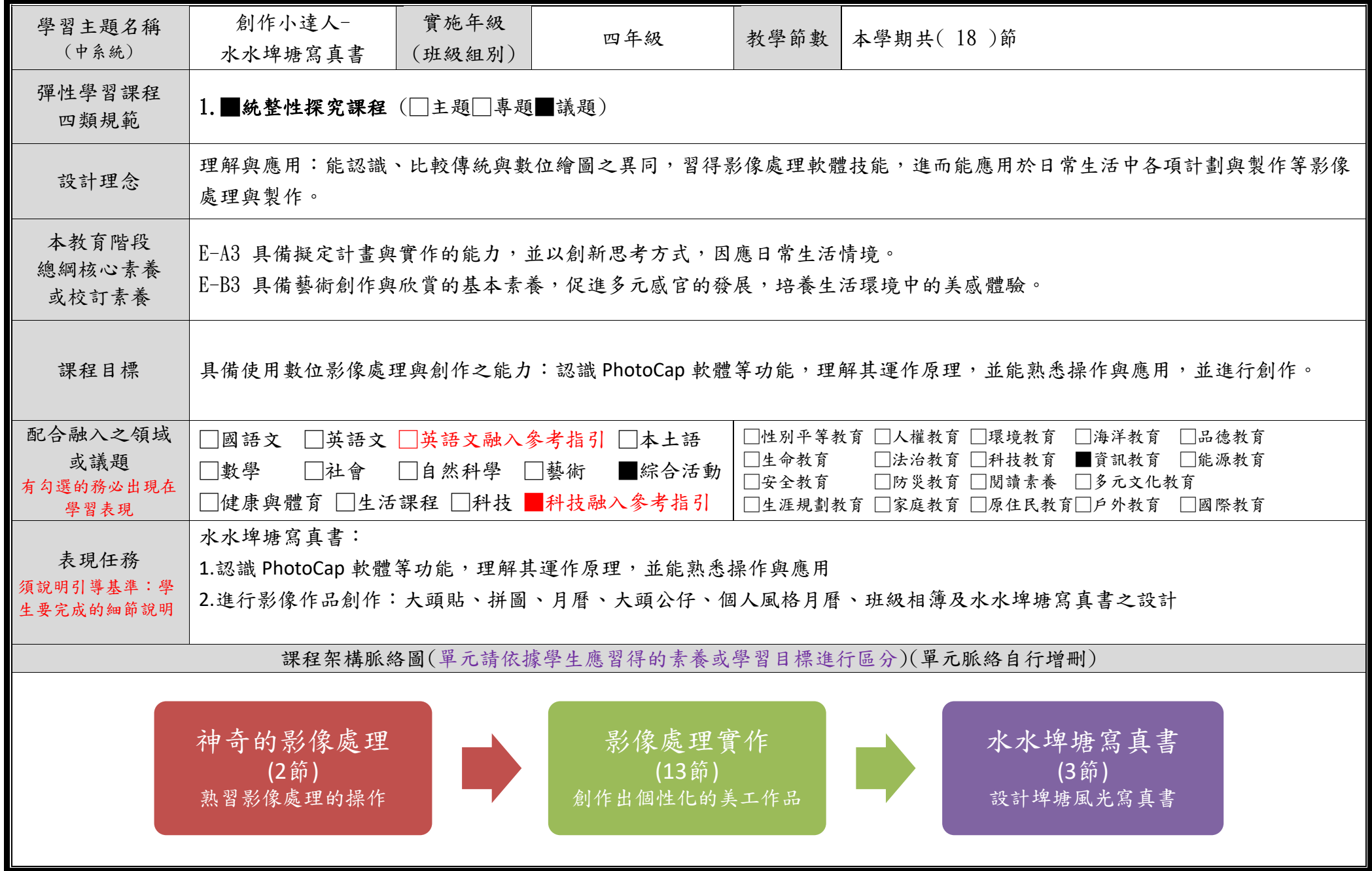

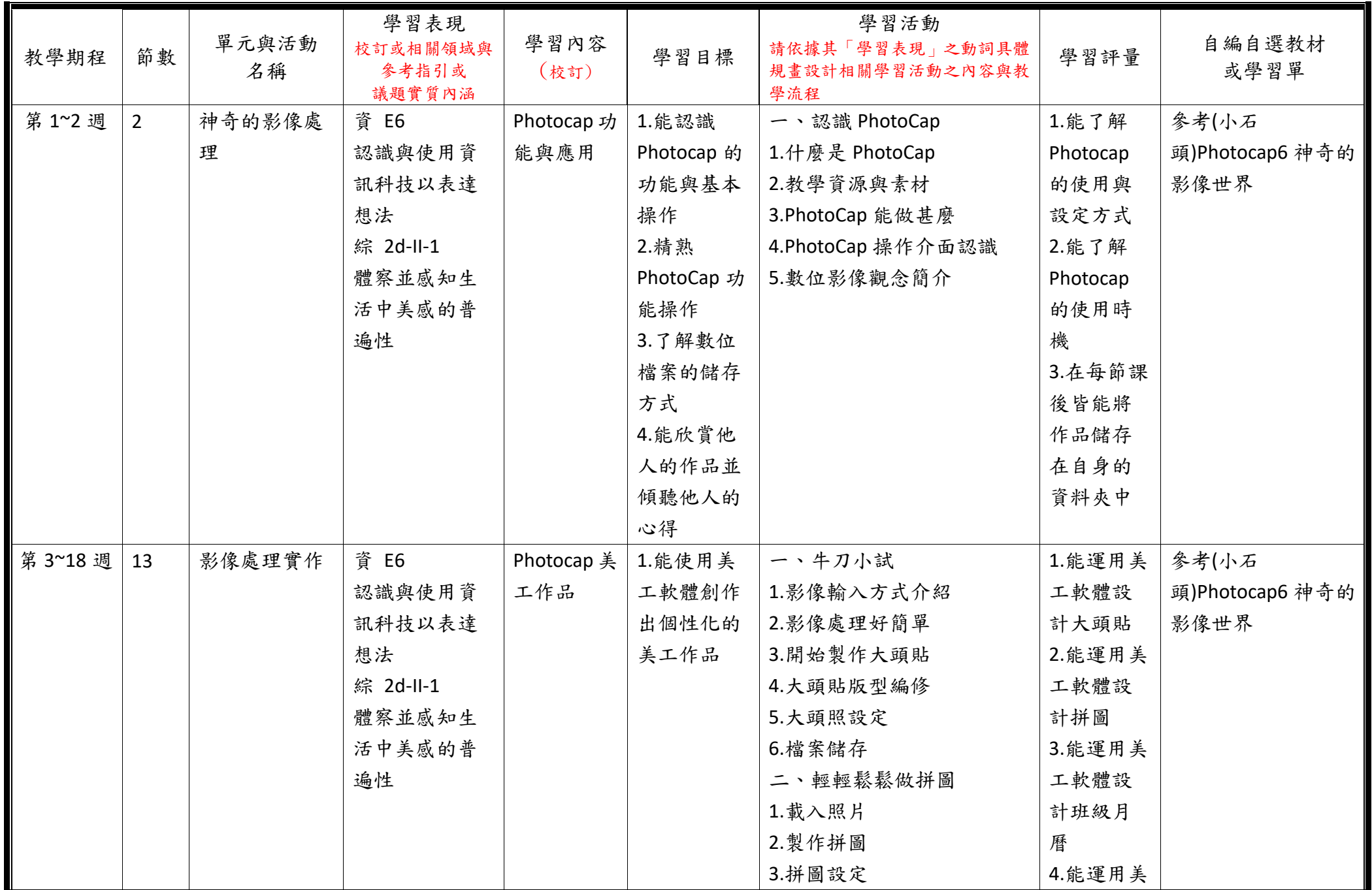

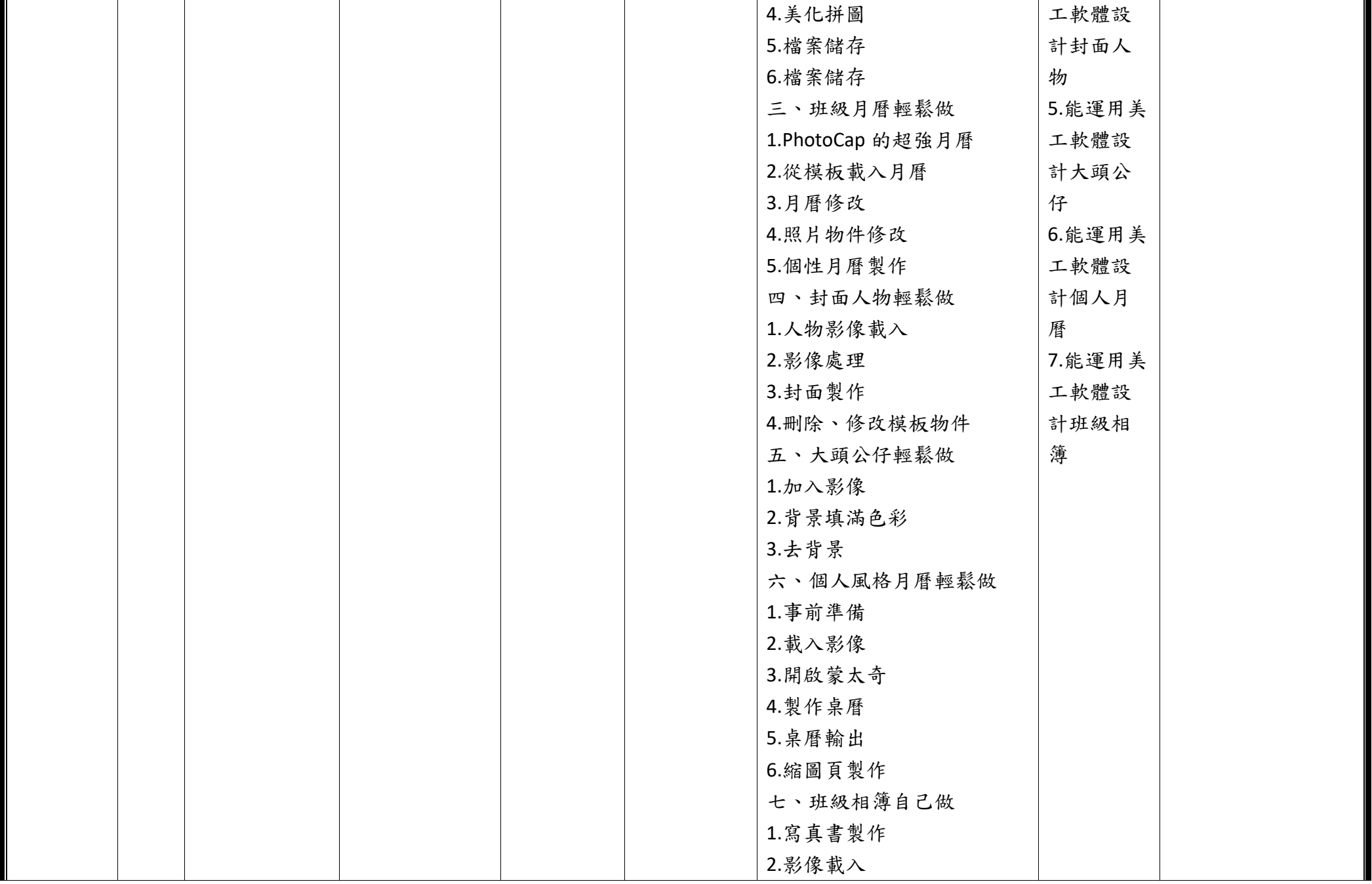

C6-1 彈性學習課程計畫(統整性主題/專題/議題探究課程)

|                |        |           |            |        | 3.封面製作      |        |                 |
|----------------|--------|-----------|------------|--------|-------------|--------|-----------------|
|                |        |           |            |        | 4.封底製作      |        |                 |
|                |        |           |            |        | 5.相片順序調整    |        |                 |
|                |        |           |            |        | 6.美化班级相簿    |        |                 |
|                |        |           |            |        | 7.檔案儲存及輸出設定 |        |                 |
|                |        |           |            |        | 8.輸出寫真書     |        |                 |
| 第 19~21 週<br>3 | 水水埤塘寫真 | 資 E6      | Photocap 美 | 1.能運用美 | 水水埤塘寫真書     | 1.能運用美 | 參考(小石           |
|                | 書      | 認識與使用資    | 工作品        | 工軟體設計  | 1.版面型設定     | 工軟體設   | 頭)photocap6 神奇的 |
|                |        | 訊科技以表達    |            | 出寫真書   | 2.封面製作      | 計水水埤   | 影像世界            |
|                |        | 想法        |            |        | 3.封底製作      | 塘寫真書   |                 |
|                |        | 綜 2d-II-1 |            |        | 4.相片順序調整    |        |                 |
|                |        | 體察並感知生    |            |        | 5.美化埤塘相簿    |        |                 |
|                |        | 活中美感的普    |            |        | 6.檔案儲存及輸出設定 |        |                 |
|                |        | 遍性        |            |        | 7.輸出寫真書     |        |                 |

◎教學期程請敘明週次起訖,如行列太多或不足,請自行增刪。

◎依據「學習表現」之動詞來具體規劃符應「學習活動」之流程,僅需敘明相關學習表現動詞之學習活動即可。